# INFORMÁTICA INDUSTRIAL

#### PROGRAMACIÓN BÁSICA C++ (III)

M. Abderrahim, A. Castro, J. C. CastilloDepartamento de Ingeniería de Sistemas y Automática

#### uc3m | Universidad Carlos III de Madrid

## 9. Estructuras

## Estructuras

- Con los arrays se quería relacionar datos de igual tipo que tienen algo en común.
	- –– float notas[20]
- Las estructuras permiten generalizar mezclando datos de distintos tipos.

## Estructuras

struct num\_complejo{float real; float imaginario; };

num\_complejo a,b,c; int i,j;

typedef struct {<br>{ float real; float imaginario; } num\_complejo; num\_complejo a,b,c; int i,j;

## Acceso a los campos

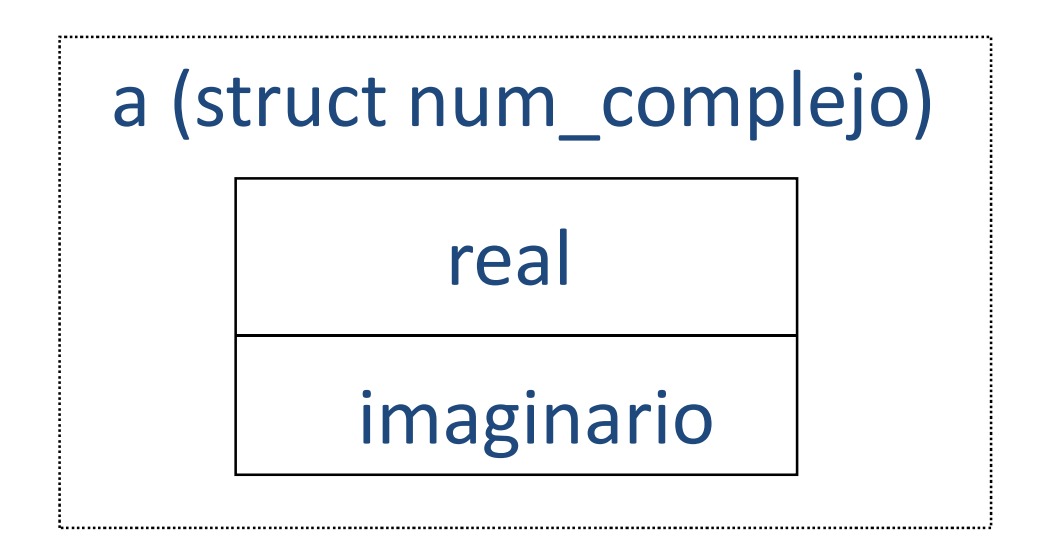

#### **variable\_estructura.nombre\_campo**

#### modulo=sqrt(a**.**real\* a**.**real +a**.**imaginario\* a**.**imaginario)

## Estructuras y punteros

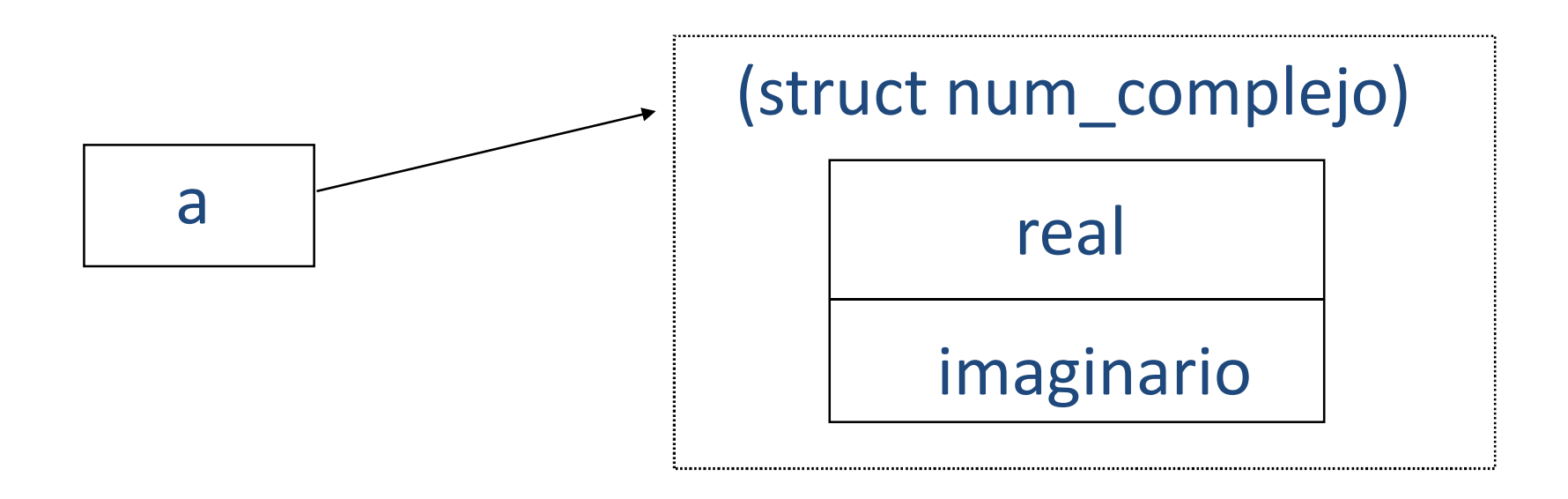

#### **puntero\_ a\_estructura->nombre\_campo**

modulo=sqrt(a**->**real\* a**->**real +a**->**imaginario\* a**->**imaginario)

```
#include <iostream>
using namespace std;
typedef struct alumno{char nombre[15];
  float nota;};int main(){
      alumno a ;
      a.nombre[0] = ´M´ ;
      a.nombre[1] = ´i´ ;
      a.nombre[2] = ´g´ ;
      a.nombre[3] = ´u´ ;
      a.nombre[4] = ´e´ ;
      a.nombre[5] = ´l´ ;
      a.nombre[6] = \sqrt{0};
      a.nota = 7.5 ;
      alumno *punt;
     punt=&a;cout<< "El nombre es "<< punt->nombre << ;
     cout<< " y la nota es " << punt->nota << endl;
      return 0;
     }
```

```
#include <iostream>
using namespace std;
typedef struct alumno{char nombre[15];
```
float nota;

#### };

int main(){

alumno <sup>a</sup> ;

a.nombre[0] = ´M´ ; a.nombre[1] = ´i´ ;

```
a.nombre[2] = ´g´ ;
```

```
a.nombre[3] = ´u´ ;
```

```
a.nombre[4] = ´e´ ;
```

```
a.nombre[5] = ´l´ ;
```

```
a.nombre[6] = \sqrt{0};
```

```
a.nota = 7.5 ;
alumno *punt;
```
punt=&a;

```
cout<< "El nombre es "<< punt->nombre << ;
```

```
cout<< " y la nota es " << punt->nota << endl;
```
return 0;

}

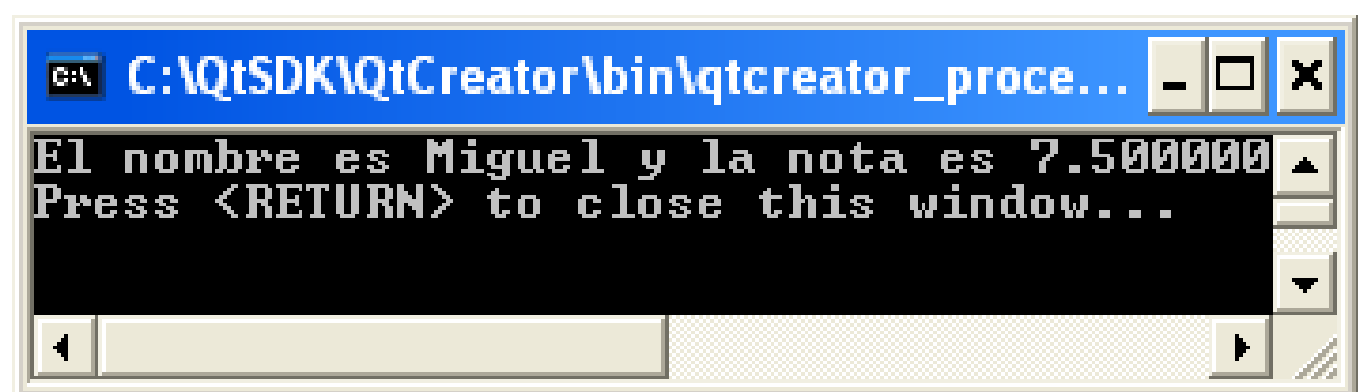

## Estructuras y funciones

 Pueden pasarse <sup>y</sup> recibirse como variables "normales"

```
complejo suma (complejo a, complejo b)
{<br>{
  complejo sum;
  sum.real=a.real+b.real;sum.imaginario=a.imaginario+b.imaginario;return(sum)}
```
## Estructuras y funciones

 Pueden pasarse <sup>y</sup> recibirse como punteros

```
void suma (complejo a, complejo b, complejo *sum)
{sum->real=a.real+b.real;sum->imaginario=a.imaginario+b.imaginario;}
```
# INFORMÁTICA INDUSTRIAL

#### PROGRAMACIÓN BÁSICA C++ (III)

M. Abderrahim, A. Castro, J. C. CastilloDepartamento de Ingeniería de Sistemas y Automática

#### uc3m | Universidad Carlos III de Madrid